ulm university universität

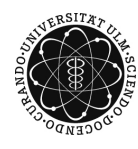

Dr. Tim Brereton Winter Term 2015/16

## Methods of Monte Carlo Simulation Problem Sheet 1

Deadline: October 29, 2015 at 4 pm before the exercises

Please email your code to lisa.handl@uni-ulm.de AND hand in a printed copy of the code!

## Exercise 1 (programming) (3 points)

Lisa Handl

The gray region in the following plot is the intersection of two circles with centers  $(0, \frac{1}{2})$  $(\frac{1}{2})$  and  $(1, \frac{1}{2})$  $\frac{1}{2}$ ). Calculate the radii of these circles and write a Matlab program to estimate the surface area of the gray region by throwing  $10^2$ ,  $10^3$  and  $10^5$  points randomly onto the unit square.

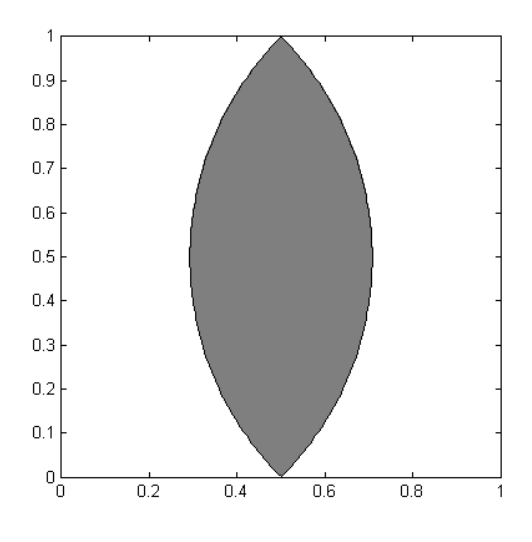

Exercise 2 (programming) (3 points)

Write a Matlab program which generates  $N = 10^4$  pseudo-random numbers  $\tilde{U}_1, \ldots, \tilde{U}_N$ using the uniform random generator RANDU. This is a linear congruential generator with parameters  $a = 2^{16} + 3$ ,  $c = 0$  and  $m = 2^{31}$ . Produce the following plots:

- a) the sequence of pseudo-random numbers itself,
- b) the points  $\left(\widetilde{U}_{i}, \widetilde{U}_{i+1}\right)$  in a 2D scatter plot,
- c) the points  $(\widetilde{U}_i, \widetilde{U}_{i+1}, \widetilde{U}_{i+2})$  in a 3D scatter plot.

Can you see a problem with any of the plots?

Hint: You might need the Matlab statements  $plot(x)$ , scatter(x, y) and  $scatter3(x, y, z)$ .

Note: RANDU was used by IBM in the 60s and 70s.

## Exercise 3 (programming) (4 points)

Implement the random generator MRG32k3a and use it to approximately evaluate the integral

$$
\iiint_{[0,1]^3} \cos(x_1 x_2) \cdot \sin(\cos(x_3 x_1)) \,dx_1 \,dx_2 \,dx_3
$$

based on  $N = 10^4$  random points in  $(0, 1)^3$ .

Please register at SLC for this lecture: <http://slc.mathematik.uni-ulm.de> This is required to receive points for your problem sheets.